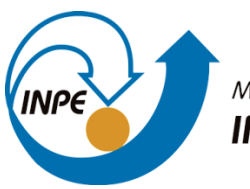

MINISTÉRIO DA CIÊNCIA, TECNOLOGIA, INOVAÇÕES E COMUNICAÇÕES INSTITUTO NACIONAL DE PESQUISAS ESPACIAIS

sid.inpe.br/mtc-mxx/aaaa/00.00.00.00-XXX

# **AVALIAÇÃO DE CLASSIFICAÇÕES DE USO E COBERTURA DA TERRA POR IMAGENS DE SATÉLITE**

Fernanda Naressi Grandinetti

Relatório de Iniciação Científica do programa PIBIC, orientada pelo Dr. Gustavo Felipe Balué Arcoverde.

URL do documento original: <http://urlib.net/xx/yy>

> INPE São José dos Campos 2021

# **LISTA DE FIGURAS**

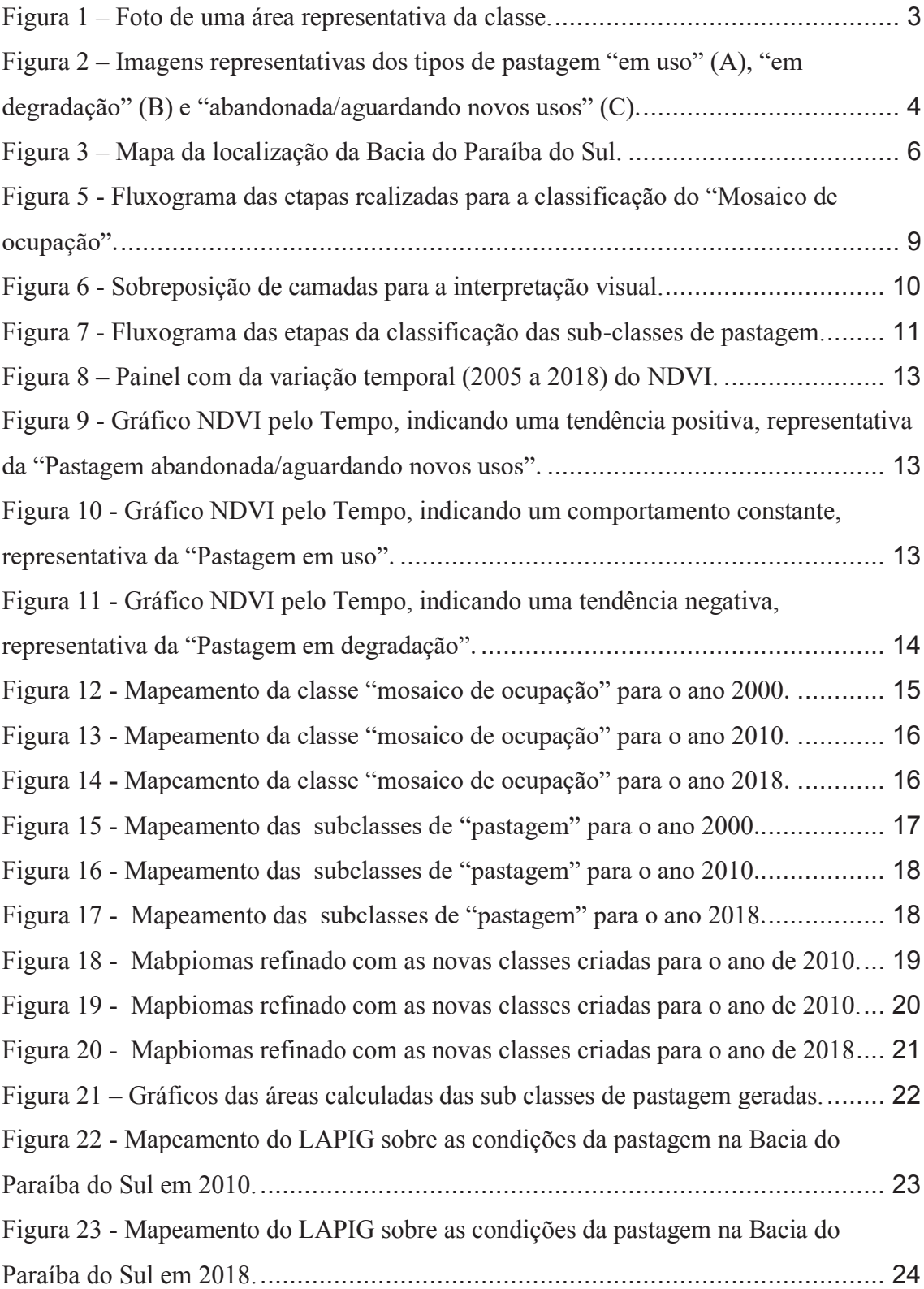

# **SUMÁRIO**

# Pág.

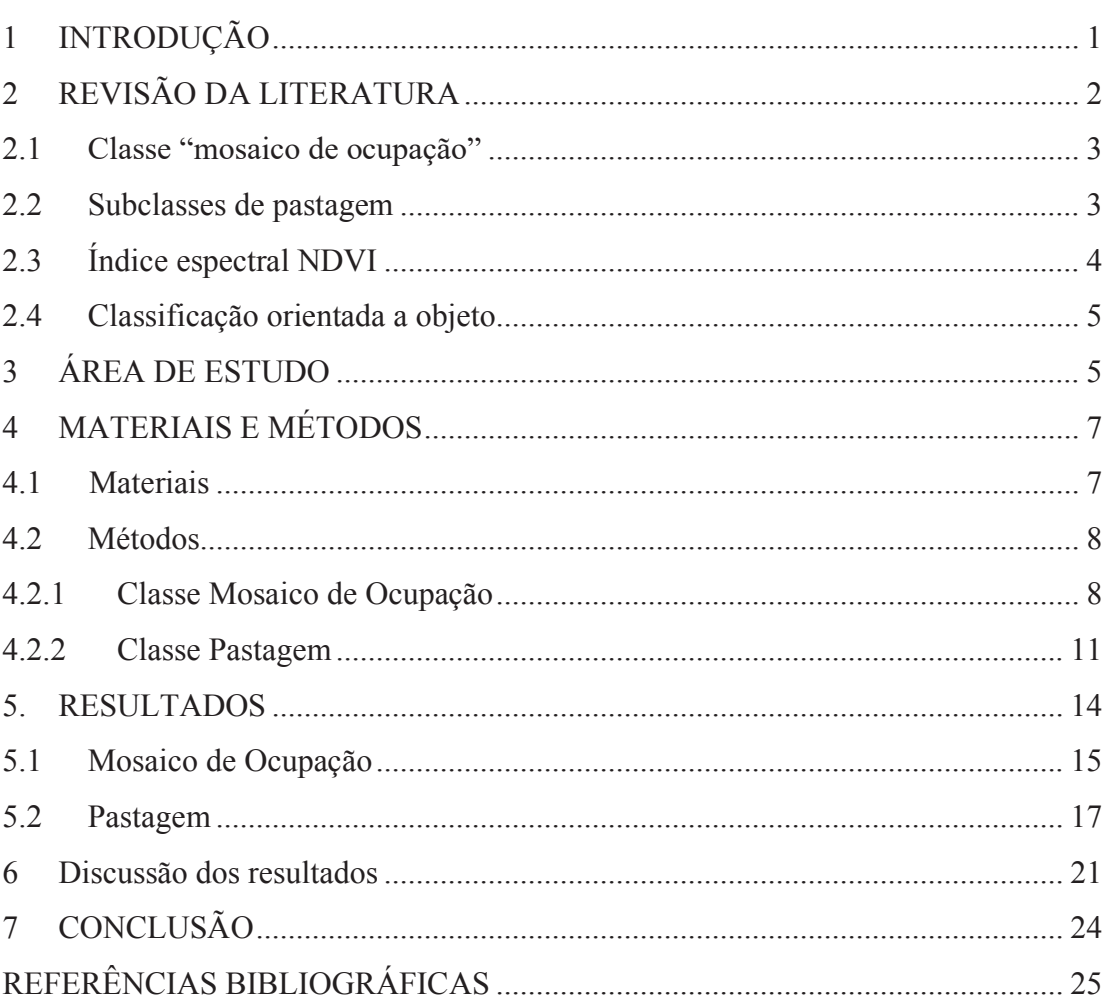

#### **RESUMO**

Impactos diretos e indiretos sobre ecossistemas e sistemas climáticos são provenientes de ações antrópicas. A alteração ou a manutenção antrópica do uso e cobertura da terra constituem-se como um dos principais fatores de transformação da paisagem e de impactos ambientais. O imageamento orbital permite a investigação de tais aspectos por meio da análise do comportamento do pixel (espectral e temporal), padrões de textura, forma e contexto. Para tanto, técnicas de processamento e classificação de imagens são apropriadas conforme as classes de uso e cobertura de interesse e às resoluções intrínsecas da imagem de sensoriamento remoto analisada. O uso destes métodos neste trabalho teve como objetivo identificar a classe Mosaico de Ocupação e as subclasses da condição da pastagem: em uso; degradadas; e em recuperação, sendo elas derivadas de um processo de refinamento do Projeto de Mapeamento Anual da Cobertura e Uso do Solo do Brasil – Mapbiomas 4.0 e 5.0. A primeira classe foi analisada por fotointerpretação via segmentação de imagens e as subclasses de pastagem via processamento multi temporal de NDVI. Este estudo foi aplicado para a bacia hidrográfica do Paraíba do Sul para os anos de referência de 2000, 2010 e 2018. Espera-se que, com o acoplamento destas novas classes às do Mapbiomas, possa contribuir com novas análises da paisagem, vislumbrando possíveis impactos sobre o sistema socioecológico na bacia hidrográfica em questão.

#### **1 INTRODUÇÃO**

O crescimento populacional, o aumento da expectativa de vida e as tendências de consumo aumentaram significativamente a pressão sobre o uso de recursos naturais (SANTOS et al., 2019), intensificando a produção de alimentos nas áreas existentes e a expansão da agropecuária em áreas intactas (FAO, 2013). No entanto, de acordo com Andrade et al. (2013), é preciso conciliar o crescimento econômico com o a sustentabilidade, tendo em vista que aquele observado de forma isolada não tem como objeto finalístico a manutenção dos serviços ecossistêmico e do desenvolvimento humano.

 Ao que concerne a produção agropecuária brasileira, a maior parte do rebanho é criado a pasto (FERRAZ e FELÍCIO, 2010), a forma mais prática e econômica de oferecimento de alimento para o gado (EUCLIDES, 2019). Mas por consequência de falta de práticas manejo, maioria destas áreas já vêm apresentando diversos indícios de degradação (PERON e EVANGELISTA, 2004; BODDEY, 2004). O processo de degradação de pastagens pode ser associado com à erosão e degradação do solo, reduzindo a capacidade de suporte de um ecossistema, impactando no fornecimento de serviços relacionados à esfera biológica, hidrológica, social e econômica, define a *Food and Agriculture Organization* (FAO).

Em áreas recuperadas ou em bom estado, a produção animal é seis vezes maior do que em uma área degradada, de acordo com Macedo et al. (2000). Além da produtividade, o manejo adequado e a restauração desses ambientes degradados apresentam um grande potencial de estoque de carbono, remoção de carbono atmosférico (ROSA et al., 2014; SATTLER et al., 2014; SHIMAMOTO et al., 2014), e sucessão de florestas secundárias (NAEGELI DE TORRES et al., 2019). Sendo assim, a localização, detecção e identificação para a posterior recuperação das pastagens degradadas é uma mais-valia para a pecuária, pois pastagens recuperadas se traduzem em florestas em pé (DE ALMEIDA et al., 2019), haja vista que para cada hectare de pastagem recuperada, pelo menos dois hectares de vegetação natural deixariam de ser desmatados (DIAS-FILHO, 2011).

Entre as dificuldades de se implementar políticas públicas de recuperação, está a falta de informação detalhada sobre a condição das pastagens (FERREIRA et al., 2020). Porém, essa carência pode ser suprida por meio de interpretação de mapas baseados em imagens obtidas por sensores remotos (NASCIMENTO et al., 2006), como o Projeto de Mapeamento Anual da Cobertura e Uso do Solo do Brasil – Mapbiomas, que faz a espacialização das principais classes de uso do solo do Brasil, porém não detalhando o nível de degradação das pastagens anualmente.

Autores como Sattler et al. (2018), Do Valle Júnior (2019), por meio de pesquisas, afirmam que esse detalhamento pode ser alcançado por meio de índices de vegetação como o *Normalized Difference Vegetation Index* (NDVI). Este índice, que estima a biomassa fotossinteticamente ativa de uma vegetação, incluindo as pastagens (BAYAD, 2020), é uma ferramenta que pode ser usada como um indicador de degradação ou recuperação deste uso da terra (DO VALLE JÚNIOR, 2019; VIEIRA et al., 2021).

Em relação a esse detalhamento ainda, deve-se enfatizar que uma classe de uso da terra que muitas vezes não é identificada e acaba sendo incorporada à classe de pastagem é a "mosaico de ocupação". Trata-se de um padrão de ocupação misto em que os sensores remotos de média resolução espacial não estão aptos a detectar. Trata-se de áreas em que é típica a presença de pequenas propriedades em zonas rurais ou periurbanas, e que cujos usos podem estar associados a agricultura familiar, chácaras, parcelamentos rurais ou mesmo terrenos sob especulação imobiliária (COSTA et al., 2017; SOUZA et al., 2019). São escassos os mapeamentos deste mosaico com imageamento de média resolução, já que é uma área em que a distinção dos seus componentes é dificultosa (IBGE, 2018).

Com base no exposto, o objetivo deste trabalho foi refinar as classes de uso e cobertura da terra presentes na classe de pastagem do Mapbiomas, num primeiro momento classificando as áreas de "mosaico de ocupação" e então, gerando subclasses de pastagem: "em uso"; "em degradação"; abandonada/aguardando novos usos".

#### **2 REVISÃO DA LITERATURA**

A investigação sobre os conceitos abordados neste trabalho foi feita, na maioria, com base numa revisão sistemática. Nesta, utilizou-se as bases de dados *Scopus* e *Web of Science*, por onde se fez buscas a partir de três palavras-chave, limitando-se os resultados a apenas artigos *Open Access* dentro de uma janela temporal de 2000 a 2021, e selecionando-se apenas os 50 artigos mais relevantes encontrados.

#### **2.1 Classe "mosaico de ocupação"**

Esta é uma associação de modalidades de uso da terra que, devido a resolução espacial das do satélite, não é possível uma descriminação entre seus componentes, de acordo com Rocha et al. (2017). Estas áreas podem ser caracterizadas comumente como uma leve urbanização com a presença da agricultura familiar, por vezes de forma conjugada à criação tradicional de gado, com uma retirada da vegetação, sendo uma das classes considerada no mapeamento do TerraClass (SANTOS; DELIMA, 2018). A Figura 1 ilustra esta classe.

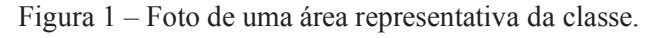

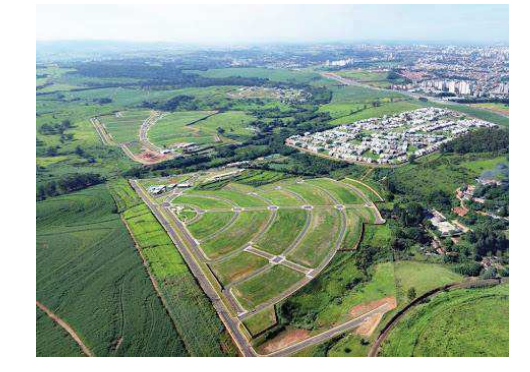

#### **2.2 Subclasses de pastagem**

A pastagem que está em degradação (Figura 2.A) é definida como a alteração nos atributos físicos, químicos e biológicos, é implicada pela diminuição da sua capacidade produtiva através do uso antrópico intensivo e indiscriminado que leva a mudanças adversas nos atributos dos solos e do ecossistema sob o qual está inserido (JÚNIOR et al, 2013). Segundo Dias-Filho (2011), essa degradação pode ser agrícola, quando há a mudança na composição botânica, ou biológica, quando há uma drástica diminuição da biomassa vegetação (degradação do solo). Ainda segundo o autor, as principais causas são: práticas e manejo inadequados de pastejo; uso acima da capacidade de suporte; mistura de espécies; falta de preparo do solo; tempo inadequado de descanso; fatores bióticos; fatores abióticos.

A pastagem na qual existe um manejo, está em uso (Figura 2.B), é coberta com gramíneas, possui vigor, baixa infestação de invasoras herbáceas e arbustivas.

A pastagem abandonada (Figura 2.C) se assemelha à um pasto sujo, nela há a presença de espécies herbáceas com algumas arbustivas (SIQUEIRA-GAY, 2020). O abandono do pasto degradado, já não mais produtivo, tem como resultado a expansão das áreas de pastagem sob áreas de vegetação natural, (DIAS-FILHO, 2014)

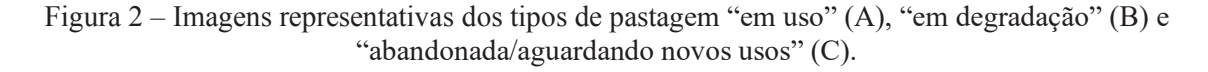

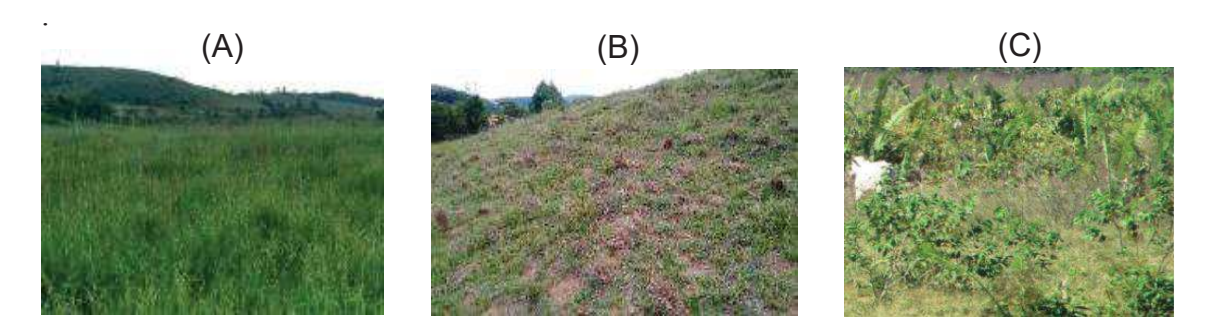

Fonte: Embrapa, 2008.

### **2.3 Índice espectral NDVI**

O Índice de Vegetação por Diferença Normalizada *Normalized Difference Vegetation Index* (NDVI) é gerado a partir da razão da diferença entre as bandas do infravermelho próximo e vermelho, dividido pela soma das mesmas e tem como resultado um valor que varia de -1 a 1 (TUCKER, 1979).

O índice se baseia nas propriedades de reflexão diferencial nas porções visíveis e infravermelho do espectro, e constitui um sistema de monitoramento remoto da vegetação, tanto no tempo como no espaço (SALINAS et al, 2017).

São muitos os estudos envolvendo o NDVI em diversas temáticas, entre elas está o diagnóstico de pastagens (PARENTE et al. 2019; DO VALLE JÚNIOR, 2019; ZHUMANOVA, 2018) e a análise da degradação da vegetação por meio da variação, tendência do índice em uma série temporal (SALINAS et al. 2017; ZOUNGRANA et al., 2018; JAQUIN et al., 2010).

De acordo com Eckert et al. (2015) e Del Barrio et al. (2016), o nível de degradação e regeneração da vegetação pode ser analisada por meio da tendência do NDVI ao longo de um período, sendo que quando positiva, indica uma vegetação saudável; e quando negativa, degradação (EASDALE et al., 2019, GENG et al., 2019).

#### **2.4 Classificação orientada a objeto**

A Análise Orientada a Objetos (AOO) é ideal para o tipo de alvo com mistura de uso e cobertura da terra, pois de acordo com Johnson et al. (2015), incorpora tanto as informações de textura, quanto de contexto, à informação espectral. Autores como Myint et al (2011) e Meinel e Neubert (2005), defendem que muitas vezes este método é mais eficiente do que a classificação "pixel a pixel" em cenas heterogêneas. A diferença entre as duas está na incorporação de informações, na qual a "pixel a pixel" considera apenas a espectral, limitando a influência do contexto no qual o pixel está inserido

Neste tipo de classificação a etapa de segmentação é fundamental, pois é ela que delimita os objetos com base não só na informação espectral, como também espacial, e na escala desejada (PIAZZA e VIBRANS, 2014). Em cada escala de segmentação, a importância relativa dos parâmetros espectrais e de forma é definida através de pesos que variam entre 0 e 1 (PINHO e FEITOSA, 2005).

### **3 ÁREA DE ESTUDO**

A bacia do Paraíba do Sul (Figura 3) drena uma das regiões mais desenvolvidas do país, abrangendo parte do Estado de São Paulo, na região conhecida como Vale do Paraíba Paulista, parte do Estado de Minas Gerais, denominada Zona da Mata Mineira, e metade do Estado do Rio de Janeiro. Está entre as latitudes 20º26'S e 23º38'S e as longitudes 41º00'O e 46º25'O, possui área de drenagem de aproximadamente 62.074 km² (DE ANDRADE e DE MELO RIBEIRO, 2015). O clima é subtropical quente, com estações bem definidas: quente e úmido durante a primavera e verão e seco e frio durante o outono e inverno (AB'SÁBER, 2003). Ela está inserida no bioma Mata Atlântica, o qual já teve milhares de hectares convertidos para pastagem (MYERS et al., 2000), o que influencia na capacidade da bacia em reter água, impactando na quantidade de água disponível nos

cursos d'água, afetando os múltiplos usos da água na bacia, ao longo dos anos (DA SILVA, 2018).

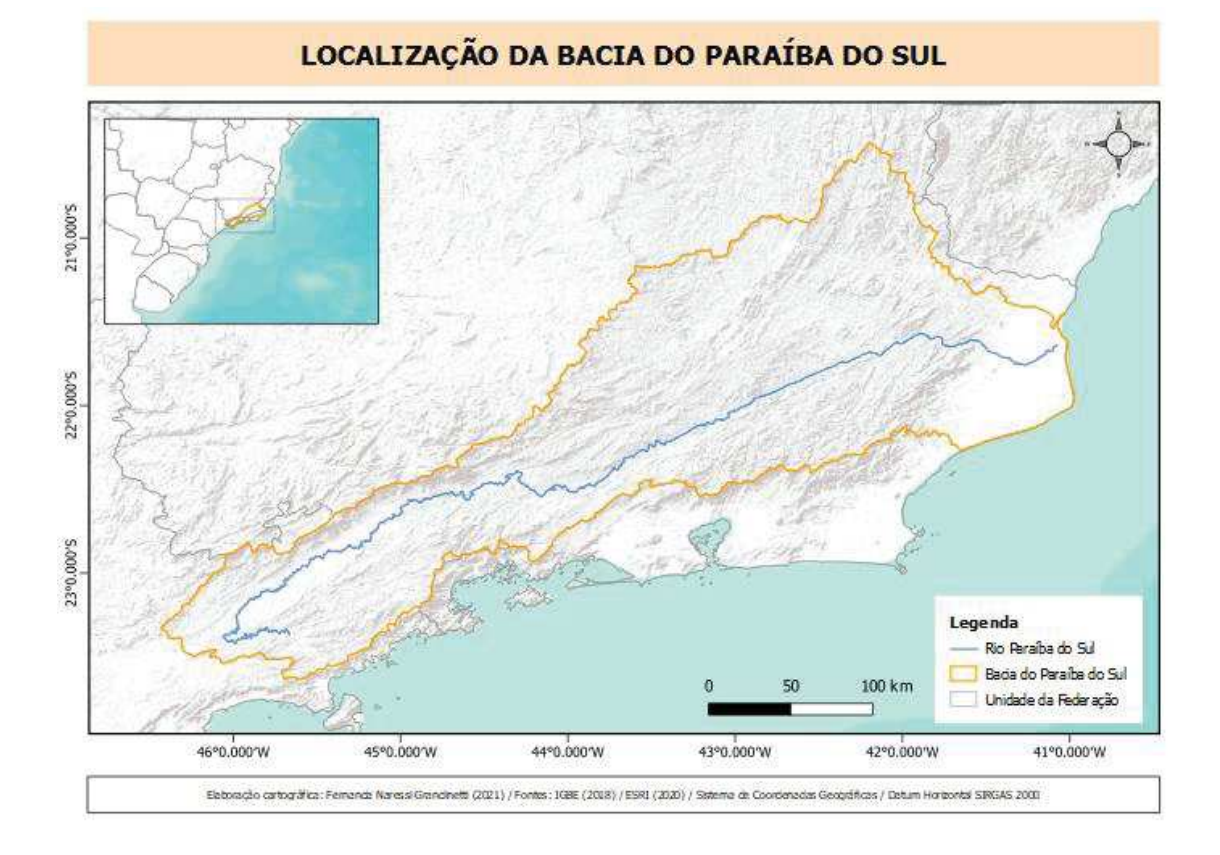

Figura 3 – Mapa da localização da Bacia do Paraíba do Sul.

Fonte: Fernanda Naressi Grandinetti (2021).

Segundo De Andrade e De Melo Ribeiro (2018), a taxa de alteração do uso e cobertura do solo da bacia do rio Paraíba do Sul de 1986 a 2015, indicam decréscimo anual de 0,92% das áreas de florestas e fragmentos florestais, frente ao crescimento anual de 1,5% das áreas de pastagem. Dados históricos de monitoramento indicam que em 1995, a porcentagem de pastagem era de 67,4% da área total da bacia o que significa que toda essa área não estava efetivamente sendo utilizada com a pecuária, e foi sendo convertida em outros tipos de usos ao longo dos anos, sendo a degradação causada pela erosão um dos principais motivos, conforme o Censo Agropecuário (2017) do IBGE aponta. Mesmo que possuindo uma área reduzida de floresta, das quais estão restritas basicamente a unidades de conservação, a bacia do Paraíba do Sul é uma área que ainda sofre com queimadas e desmatamento, com vistas a conversão destas áreas em pastagens, prática tradicional da agropecuária brasileira (AGEVAP; CEIVAP, 2014; BRASIL, 2021), as quais grande parte está em processo de degradação (BODDEY et al., 2004).

Apesar da perda de vegetação nativa pela degradação, entre 1962 e 2011, na região do Vale do Paraíba, a cobertura do solo por florestas aumentou em 102%, devido principalmente pelo declínio econômico das atividades oriundas da pecuária, acarretando no abandono do pasto, no qual por sua vez se sucedem florestas secundárias, de acordo com Da Silva e Batistela (2017).

Sob a influência das atividades socioeconômicas e políticas públicas, em Minas Gerais, a região da Zona da Mata se desenvolveu com base no uso da terra como mosaico de pastagem, campos de café, fragmentos de florestas secundárias, agricultura familiar (CARDOSO et al., 2001; GIOVANNI e MATOS, 2004) e desde 2000 o plantio de eucalipto vem sendo introduzido (GOMES, 2020). Na Zona da Mata mineira, a pastagem cobre cerca de 60% da região, na qual o manejo é pobre e é considerada com um "uso da terra negligenciado" (TEIXEIRA et al., 2021).

Na região do Rio de Janeiro, principalmente no Norte, as áreas desflorestadas comumente dão lugar a pastagens, as quais na maioria das vezes estão degradadas, de acordo com Santos et al. (2020).

De acordo com De Andrade et al. (2016), a previsão é de que a dinâmica do uso e cobertura do solo na bacia siga a tendência de maiores taxas de transição de agricultura para pasto e floresta para pasto, e menores taxas de transição de pasto e agricultura para floresta, uma vez que no período de 2001 a 2012 a cobertura do solo teve área de pastagem predominante, valores próximos a 60% da área total da bacia pastagem, enquanto os remanescentes florestais e vegetação secundária ocupam área de 12% da bacia.

### **4 MATERIAIS E MÉTODOS**

#### **4.1 Materiais**

As coleções 4.0 e 5.0 dos mapas de cobertura e uso do solo Mapbiomas, que cobrem o período de estudo, de 1985 a 2018, assim como as imagens provenientes dos satélites Landsat 5 e 8, cuja resolução espacial é de 30 m, foram os principais insumos utilizados para os processamentos. As imagens raster são de reflectância de superfície (SR), eficientes para o cálculo preciso de índices de vegetação (DANNENBERG, 2016), da Coleção 1, já previamente corrigidas atmosfericamente.

Os satélites Landsat 5 e 8 possuem respectivamente 7 e 9 bandas, das quais foram usadas as bandas correspondentes à faixa do vermelho (Red), infravermelho próximo (NIR) e infravermelho médio (SWIR1). Tanto as coleções Mapbiomas quanto os rasters foram adquiridos pela plataforma em nuvem Google Earth Engine, na qual é possível uma análise em escala global da terra com uma enorme capacidade de processamento, permitindo avaliar impactos socioambientais como desmatamento, seca, desastre, gestão de água, monitoramento do clima e Proteção Ambiental (GORELICK et al., 2017). Foi também usado um *shapefile* da Unidade de Planejamento Hídrico (UPH) do Paraíba do Sul (2017), elaborado pela Agência Nacional de Águas, nos processos para o recorte dos mosaicos gerados.

Para uma breve comparação dos resultados, foi usado o mapa da coleção Beta do Mapbiomas, feito pelo Laboratório de Processamento de Imagens e Geoprocessamento (LAPIG), de nível de degradação de pastagens, disponível para os anos de 2010 e 2018.

#### **4.2 Métodos**

As metodologias das etapas serão detalhadas nas subseções consecutivas, desde o download dos dados até a utilização das técnicas de interpretação visual e fatiamento, resultando no refinamento de classes do Mapbiomas. As novas classes apresentadas serão: "mosaico de ocupação", "pastagens em uso", "pastagem em degradação" e "pastagem abandonada/aguardando novos usos".

#### **4.2.1 Classe Mosaico de Ocupação**

O mapeamento da classe "Mosaico de Ocupação" foi feito por interpretação visual, com auxílio de segmentação, uma vez que essas áreas tendem a ser espectralmente heterogêneas, com uma mistura de diferentes classes de uso e cobertura da terra. O fluxograma da Figura 5 resume as etapas deste mapeamento.

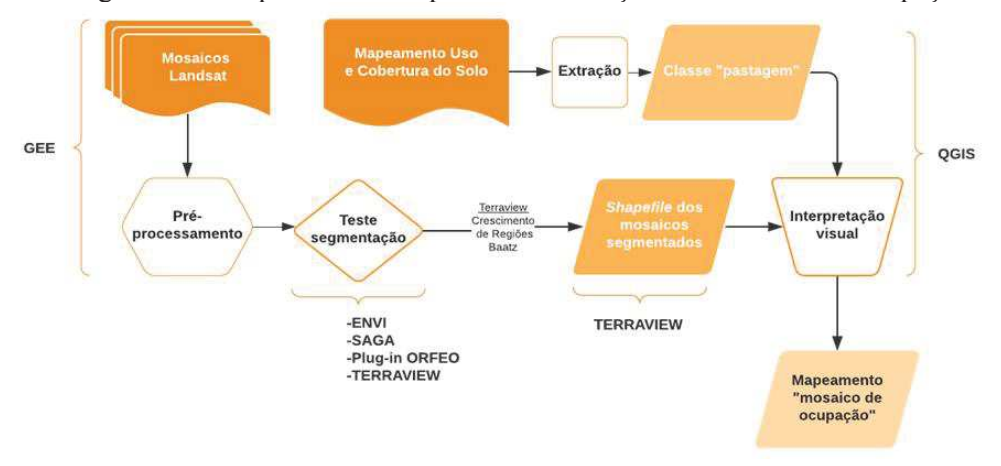

Figura 5 - Fluxograma das etapas realizadas para a classificação do "Mosaico de ocupação".

Fonte: Fernanda Naressi Grandinetti (2021).

As cenas Landsat utilizadas foram adquiridas por meio do Google Earth Engine, por onde exportou-se nove mosaicos construídos a partir de cenas do Landsat 5, para o período de 1999 a 2000 e 2009 a 2010 e do Landsat 8 para o período de 2017 a 2018. As imagens foram selecionadas de acordo com a baixa cobertura de nuvens e passaram pelas seguintes etapas de pré-processamento: aplicação de máscaras para a seleção dos melhores pixels e para cobertura de nuvens, sombra e água; filtragem das cenas com base no período de interesse; seleção das bandas Red, NIR e SWIR1; união dos melhores e mais adequados pixels num mosaico; recorte do raster a partir do *shapefile* da Unidade de Planejamento Hídrico do Paraíba do Sul. Vale ressaltar que estas etapas foram realizadas mediante a elaboração prévia de um script para tal.

Para maior eficiência no processo posterior, classificação por interpretação visual, necessitou-se que os pixels que guardam semelhanças com os vizinhos estejam previamente agregados, formando pequenas regiões, os segmentos, com base em critérios pré-definidos de homogeneidade e heterogeneidade, conforme Li et al. (2015) especifica o método. E fim de se utilizar os algoritmos de segmentação e *software* mais adequado para a classe em questão, foram realizados testes nos quais se variou os diferentes parâmetros relativos à cor, o qual controla a influência relativa à informação espectral; forma, que controla a forma dos segmentos; escala, que controla a heterogeneidade máxima dos segmentos da imagem (JOHNSON et al., 2015), alterando-os conforme a precisão na delimitação da classe de interesse.

A área de estudo para o teste (Figura 6), um recorte abrangendo parte de São José dos Campos e de Monteiro Lobato, foi escolhida devido à heterogeneidade de alvos com comportamentos espectrais distintos, como agricultura, solo exposto, pastagem, área urbanizada, vegetação e corpos hídricos.

Figura 6 - Sobreposição de camadas para a interpretação visual.

Fonte: Fernanda Naressi Grandinetti (2021).

Dado o recorte, se testou a segmentação nos softwares ENVI 5.0, Terraview, SAGA e no *plugin* do QGIS 3.4, o Orfeo. E definiu-se que o resultado mais satisfatório, gerando o melhor agrupamento de pixels similares considerando-se a classe de interesse, foi obtido por meio do Terraview - *software* livre desenvolvido pelo INPE - sendo o tipo de segmentação, o de Crescimento de Regiões Baatz.

A classificação por inspeção visual dos segmentos como Mosaico de Ocupação foi feita no software QGIS 3.4. Para a seleção dos segmentos de interesse, as seguintes camadas que foram sobrepostas, de baixo para cima: mosaico do período seco do ano a ser analisado, numa composição falsa cor R(NIR), G(SWIR1) e B(Red); classificação de uso e cobertura da terra do Mapbiomas do ano de estudo, subtraída a classe pastagem; *shapefile* resultante da etapa de segmentação. A escala utilizada foi de 1:25000 e uma grade com quadrículas de 5 m foi criada para o enquadramento da subárea de visualização, visando evitar o retrabalho e sistematizar o processo (Figura 4).

Durante a interpretação dos pixels, os segmentos correspondentes à classe enfocada foram recebendo o valor de referência 10 na tabela de atributos do *shapefile*, indicando que aquele segmento corresponde a um mosaico de ocupação. Classificados os 3 mosaicos,

converteu-se o *shapefile* para raster, e então, para a visualização da distribuição deste tipo de uso da terra na Bacia, elaborou-se um mapa por meio do QGIS.

#### **4.2.2 Classe Pastagem**

A divisão das subclasses de pastagem em: em uso, em degradação e abandonada/aguardando novos usos, foi baseada na variação temporal d NDVI, o qual permite a análise da degradação de uma pastagem (Bai, 2008; Zhumanova, 2018; Do Vale Júnior et al., 2019). O fluxograma da Figura 7 ilustram todo o processo.

Figura 7 - Fluxograma das etapas da classificação das sub-classes de pastagem.

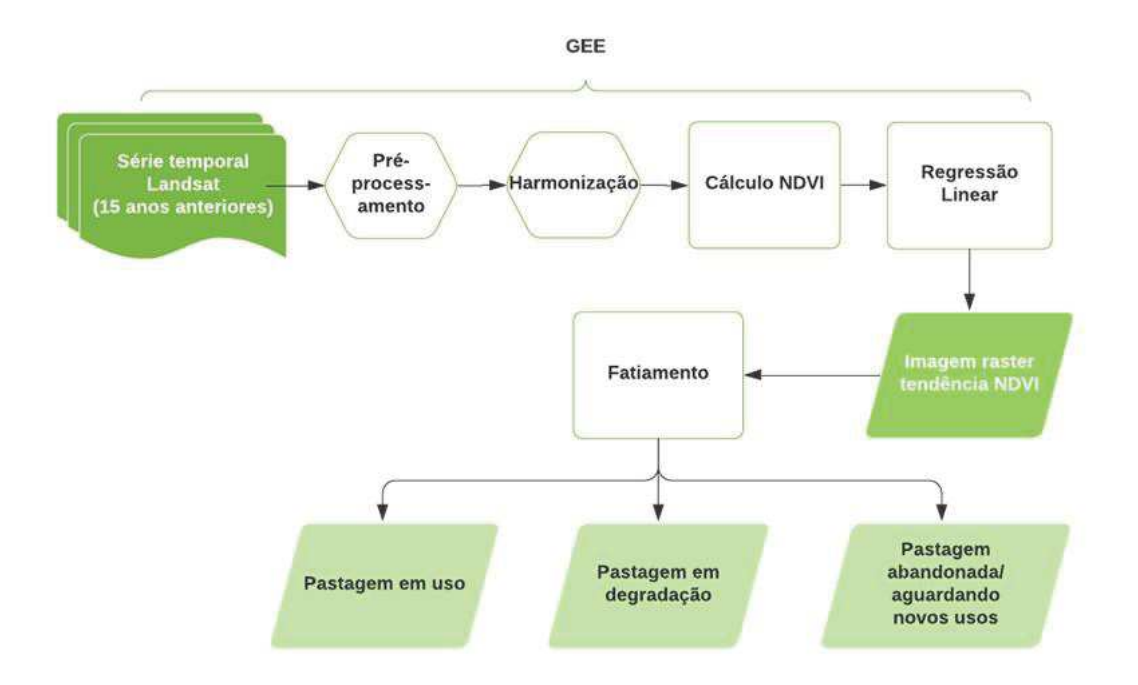

Fonte: Fernanda Naressi Grandinetti (2021).

Esta análise temporal foi feita para os anos 2000, 2010 e 2018, sendo que para cada uma destes marcos, foram selecionadas as imagens a partir de 15 anos antes para a regressão linear. As etapas descritas foram realizadas, na sua maioria, no GEE, mediante uma elaboração prévia de um script adequado para cana ano de estudo.

Roy et al. (2016) discorre sobre as diferenças entre os sensores TM e OLI, em relação à suas características espectrais, que em uma análise temporal do índice NDVI, podem gerar resultados falsos, uma vez que os valores resultantes do sensor OLI são ligeiramente maiores do que o TM. Dessa maneira, foi feita uma harmonização entre os sensores do Landsat 5 e 8, por meio de operações matemáticas sobre os valores dos comprimentos de onda do sensor OLI, equalizando com os do TM, dado o método e os coeficientes usados por Roy et al. (2016).

Dada a série temporal com valores harmonizados, as coleções de ambos sensores passaram por um pré-processamento, no qual foram selecionadas as imagens com uma cobertura de nuvens menor do que 50% e com uma qualidade superior à 9 e foi aplicada uma máscara para nuvens e sombras. Dadas as imagens prontas para um processamento, foi então calculado o índice de vegetação para os pixels de cada cena, de maneira que a aplicação desta função resultou em imagens com uma única banda (NDVI). No entanto, para se fazer uma análise temporal, foi necessária a criação de uma nova banda para cada imagem, contendo as informações relativas à datação desta.

O valor do índice de vegetação de cada pixel, foi analisado por meio de uma regressão linear simples entre a banda NDVI e a banda que contém a informação temporal da cena Landsat. No caso deste trabalho, como o objetivo foi identificar também os pastos abandonados, similares a um pasto sujo, que de acordo com Ponzoni et al. (2012), apresenta valores de NDVI superiores ao de um pasto limpo, devido a maior presença de fitomassa fotossinteticamente ativa, a tendência crescente foi considerada como tal tipo de pastejo, a constante como pasto em uso, e a negativa como em degradação.

O comportamento de cada um destes pixels selecionados pôde ser observado a partir de um painel interativo criado, no qual foi plotado o gráfico do valor do NDVI pelo tempo em anos (Figura 8), e uma linha de tendência é traçada, indicando o aumento (Figura 9), constância (Figura 11) ou diminuição (Figura 12) do NDVI no tempo.

12

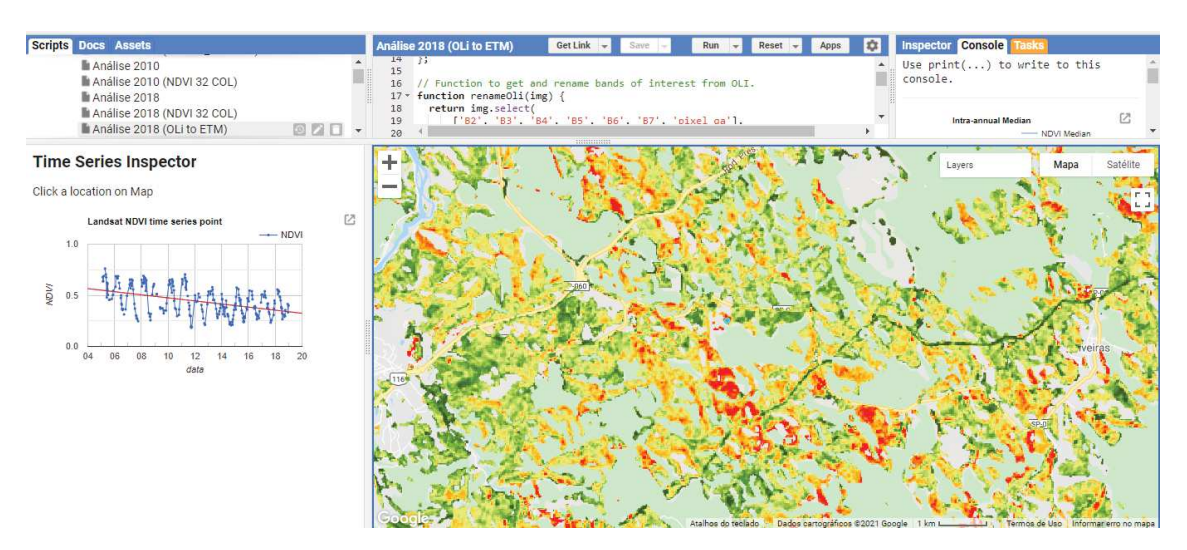

Figura 8 – Painel com da variação temporal (2005 a 2018) do NDVI.

Os pontos azuis representam os valores (0 a 1) e a linha vermelha, a tendência conforme o comportamento do índice no pixel selecionado na imagem gerada.

Fonte: Fernanda Naressi Grandinetti (2021).

Figura 9 - Gráfico NDVI pelo Tempo, indicando uma tendência positiva, representativa da "Pastagem abandonada/aguardando novos usos".

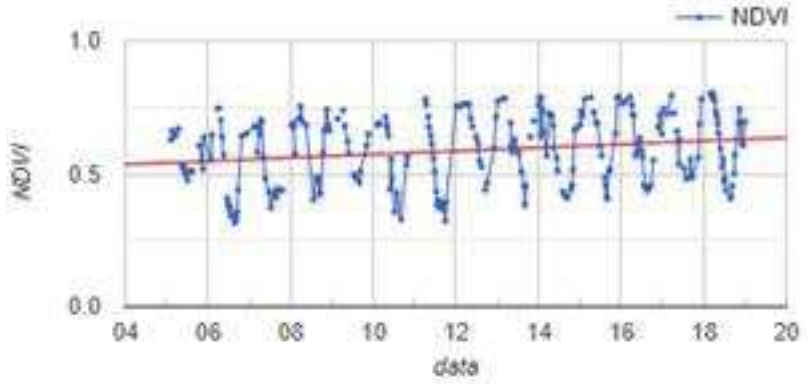

Fonte: Fernanda Naressi Grandinetti (2021).

Figura 10 - Gráfico NDVI pelo Tempo, indicando um comportamento constante, representativa da "Pastagem em uso".

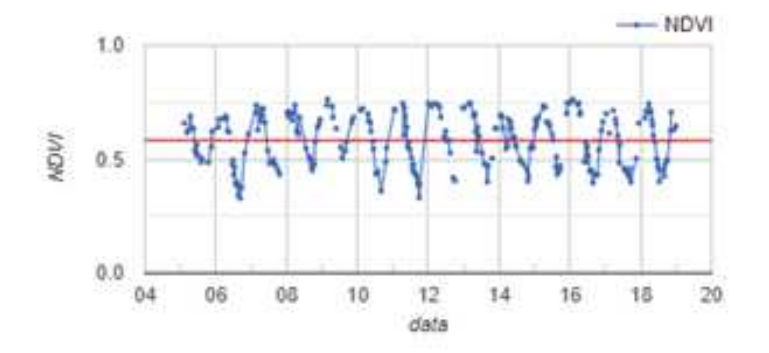

Fonte: Fernanda Naressi Grandinetti (2021).

Figura 11 - Gráfico NDVI pelo Tempo, indicando uma tendência negativa, representativa da "Pastagem em degradação".

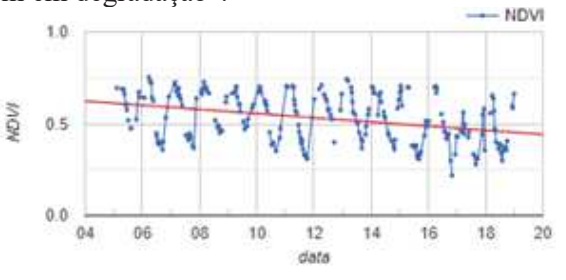

Fonte: Fernanda Naressi Grandinetti (2021).

A aplicação deste método gerou uma nova imagem, composta por uma única banda, referente aos valores da tendência do pixel. De acordo com estes valores, foi estabelecido um limiar de corte para dividir a imagem nas três sub-classes. O fatiamento teve como critério 1 desvio padrão de limiar para as "pastagens em uso", os valores menores que o intervalo inferior do desvio padrão foram consideradas como "pastagem em degradação" e para o intervalo superior do desvio padrão como "pastagem abandonada/aguardando novos usos".

As novas classes foram acopladas aos mapeamentos do Mapbiomas respectivos à 2000, 2010 e 2018, gerando mapeamentos mais detalhados da Bacia do Paraíba do Sul.

#### **5. RESULTADOS**

Os resultados dos mapeamentos foram plotados em mapas por meio do software QGIS 3.4, e serão ilustrados pelas figuras nos subtópicos seguintes.

### **5.1 Mosaico de Ocupação**

O mapeamento da classe Mosaico de Ocupação gerou os produtos conforme as Figuras 12, 13 e 14.

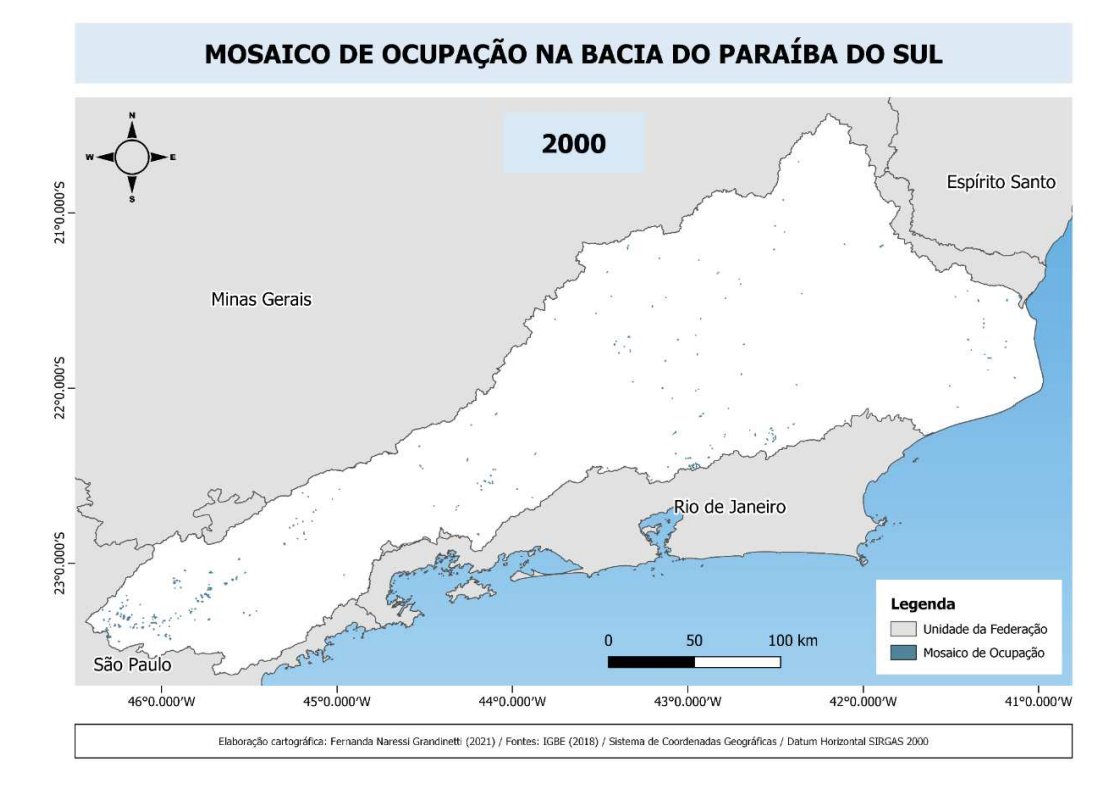

Figura 12 - Mapeamento da classe "mosaico de ocupação" para o ano 2000.

Fonte: Fernanda Naressi Grandinetti (2021).

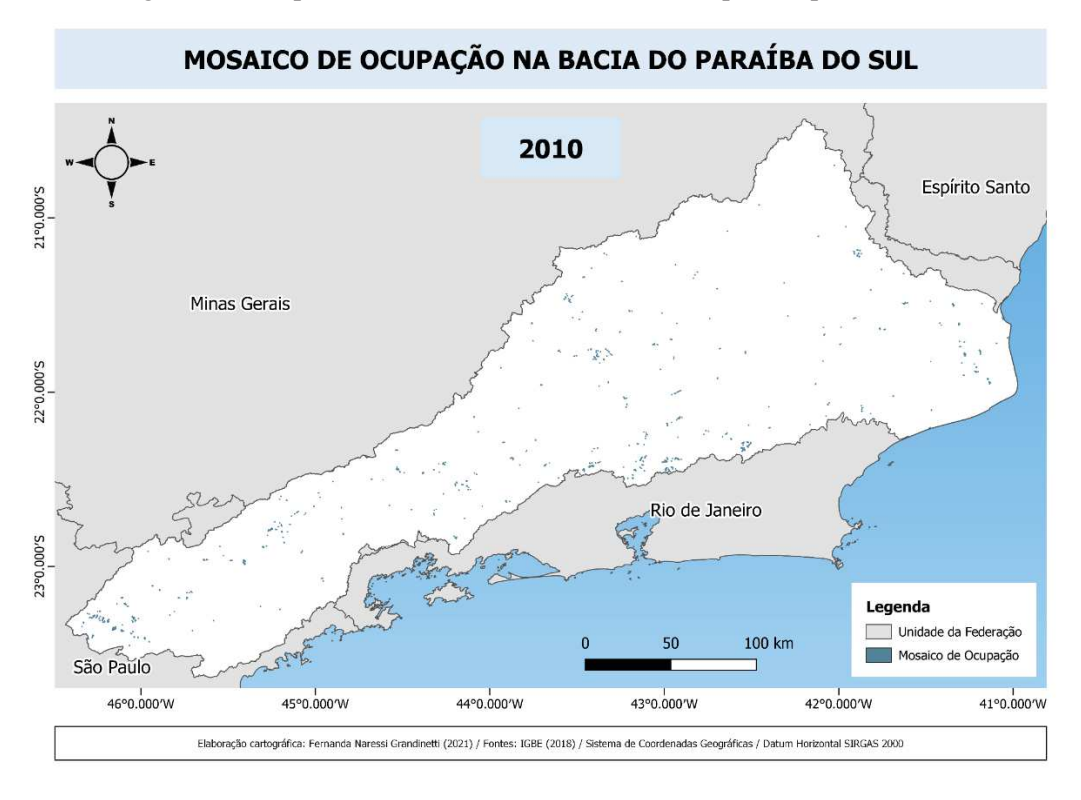

Figura 13 - Mapeamento da classe "mosaico de ocupação" para o ano 2010.

Fonte: Fernanda Naressi Grandinetti (2021).

Figura 14 **-** Mapeamento da classe "mosaico de ocupação" para o ano 2018.

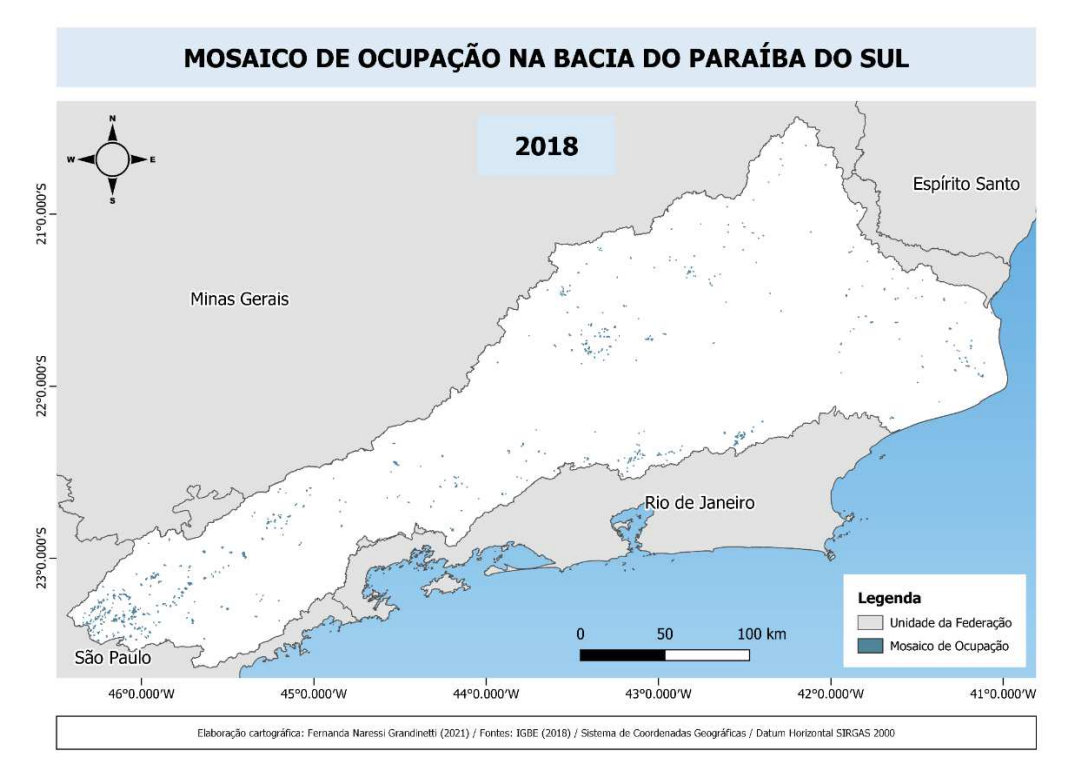

Fonte: Fernanda Naressi Grandinetti (2021).

#### **5.2 Pastagem**

O mapeamento das subclasses de pastagem foi plotado em mapas conforme as Figuras 15, 16 e 17.

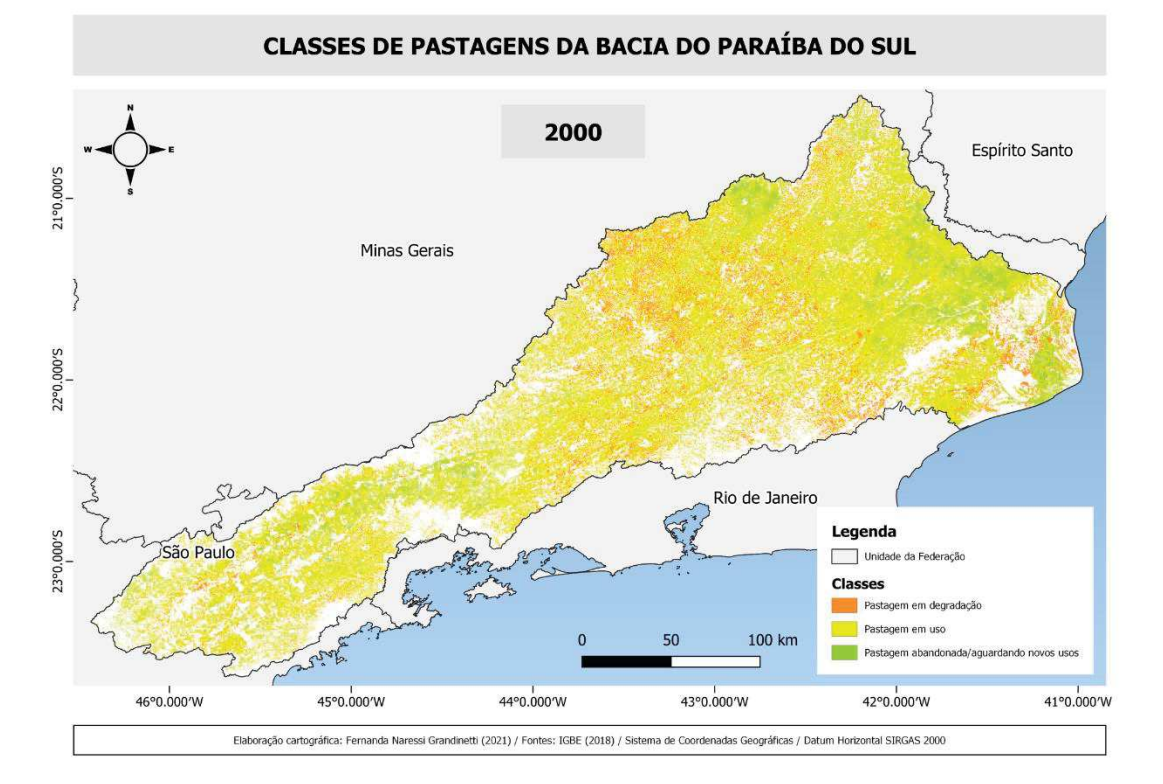

Figura 15 - Mapeamento das subclasses de "pastagem" para o ano 2000.

Fonte: Fernanda Naressi Grandinetti (2021).

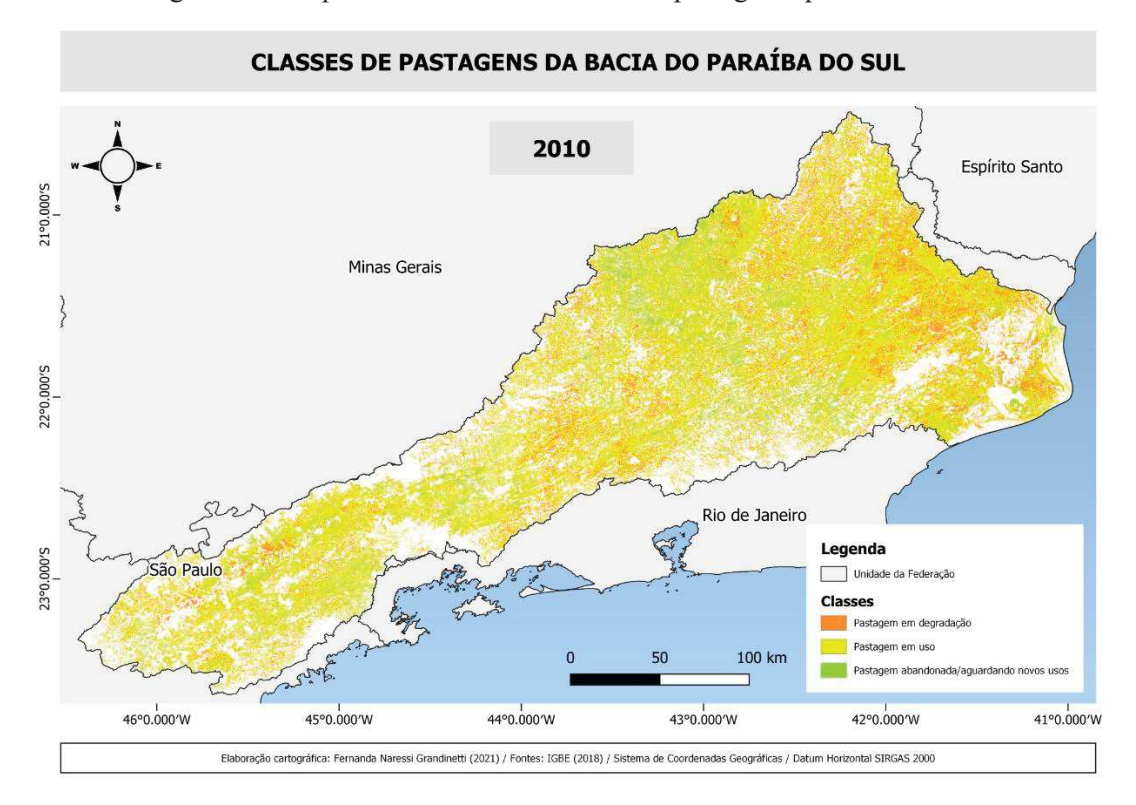

Figura 16 - Mapeamento das subclasses de "pastagem" para o ano 2010.

Fonte: Fernanda Naressi Grandinetti (2021).

Figura 17 - Mapeamento das subclasses de "pastagem" para o ano 2018.

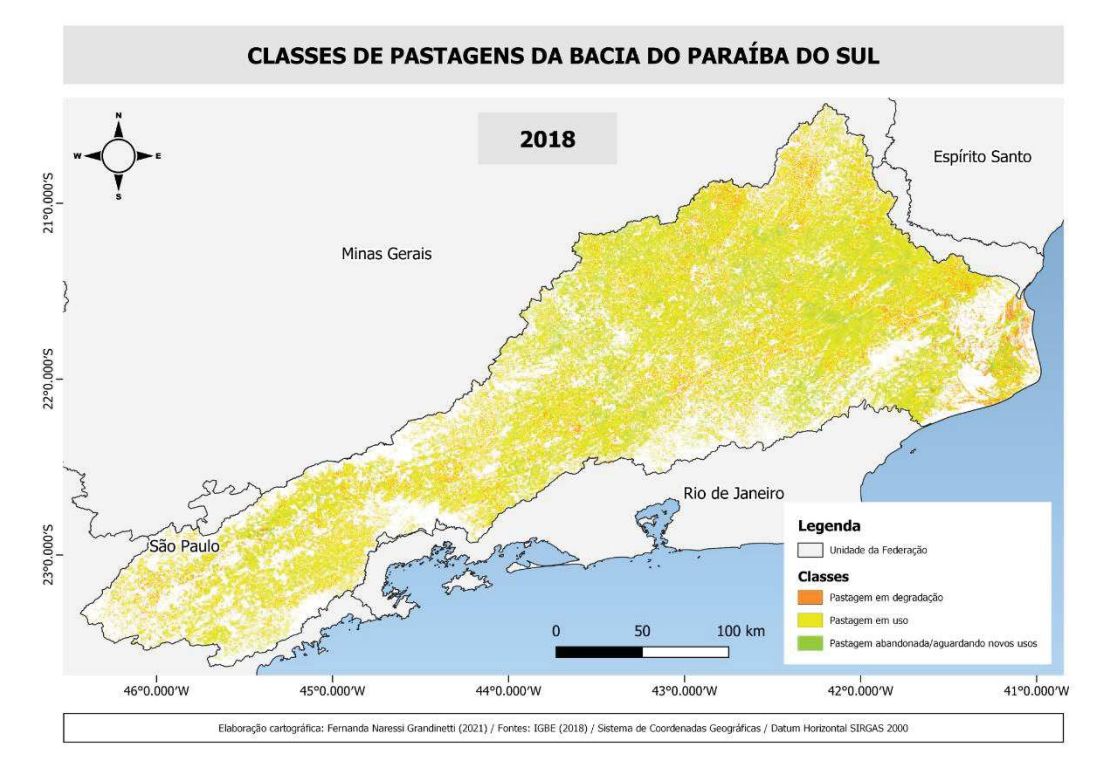

Fonte: Fernanda Naressi Grandinetti (2021).

 Acoplando-se as novas classes aos mapeamentos anuais do Mapbiomas, referentes à 2000, 2010 e 2018, gerou-se os mapas refinados abaixo, contendo agora as subclasses de pastagem e a classe mosaico de ocupação

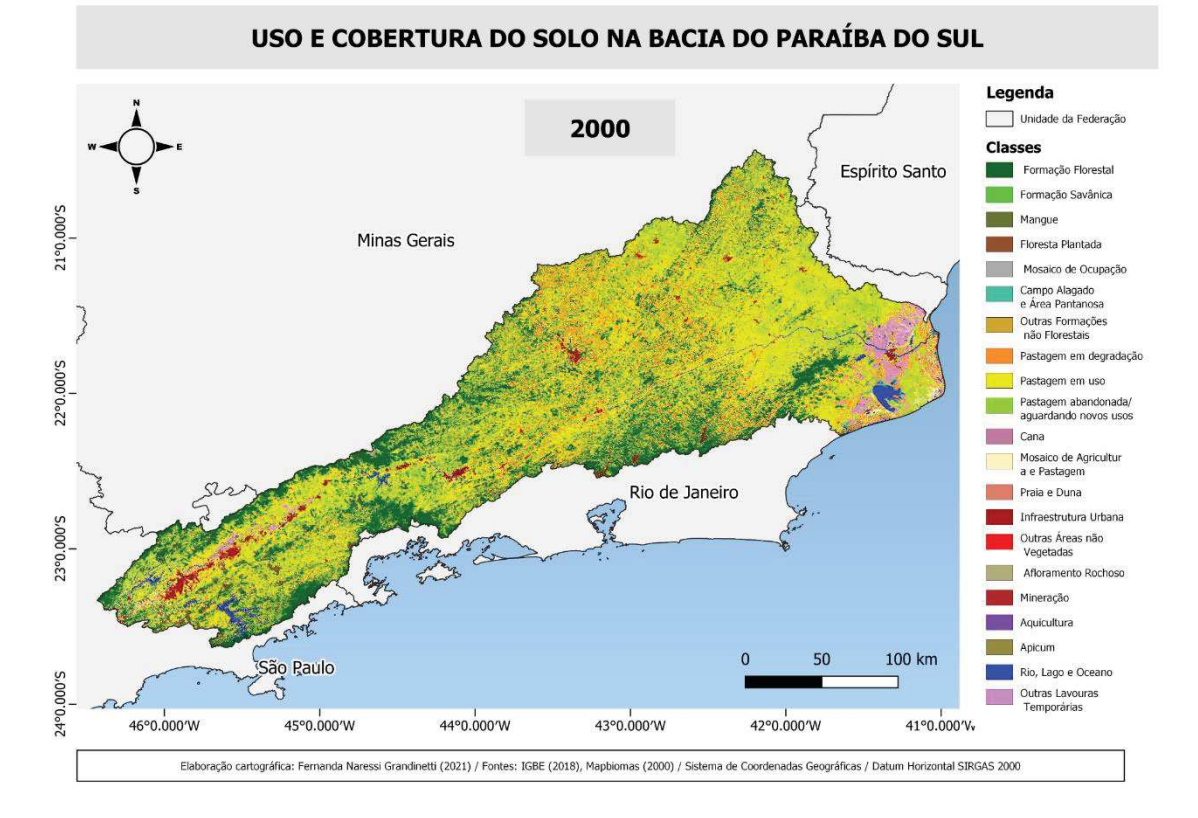

Figura 18 - Mabpiomas refinado com as novas classes criadas para o ano de 2010.

Fonte: Fernanda Naressi Grandinetti (2021).

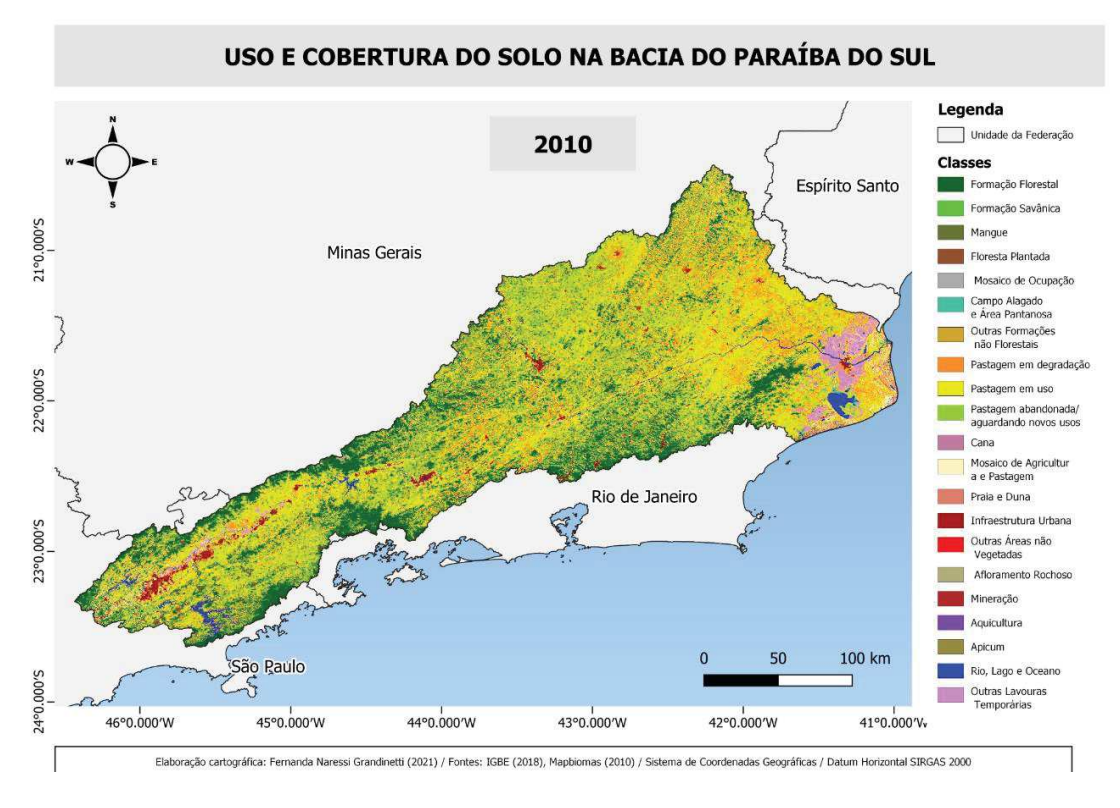

Figura 19 - Mapbiomas refinado com as novas classes criadas para o ano de 2010.

Fonte: Fernanda Naressi Grandinetti (2021).

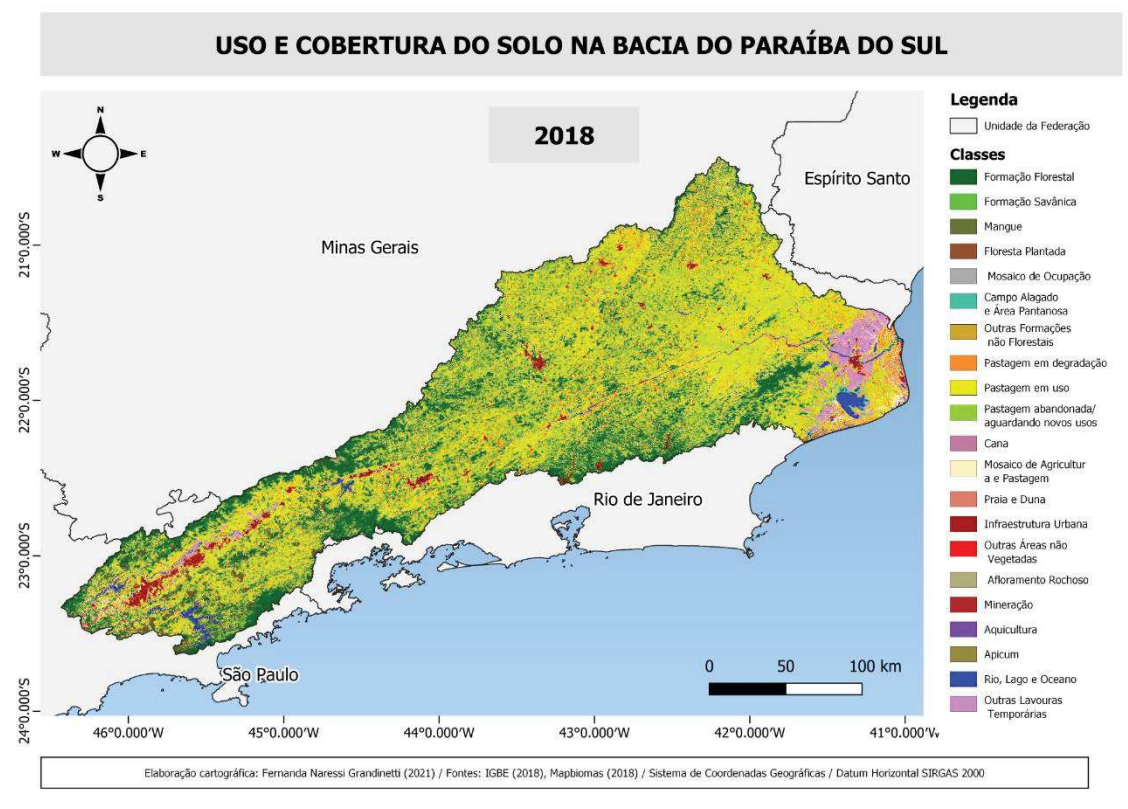

Figura 20 - Mapbiomas refinado com as novas classes criadas para o ano de 2018.

Fonte: Fernanda Naressi Grandinetti (2021).

### **6 DISCUSSÃO DOS RESULTADOS**

O mapeamento da classe "Mosaico de Ocupação" resultou em uma área de mapeamento um pouco abaixo do que esperado, provavelmente devido a interpretação das imagens que foi conservadora, de forma que se evitassem possíveis misturas com outras classes. É necessário um trabalho de campo para fazer uma validação da classificação deste tipo de uso do solo.

Observando-se as Figuras 18, 19, e 20 observa-se que a qualidade das pastagens, de maneira geral, melhorou, havendo um aumento de pasto em degradação em 2010 e posteriormente em 2018, a diminuição da subclasse, o cálculo das áreas ilustrado na Figura 21, confirmam a análise visual.

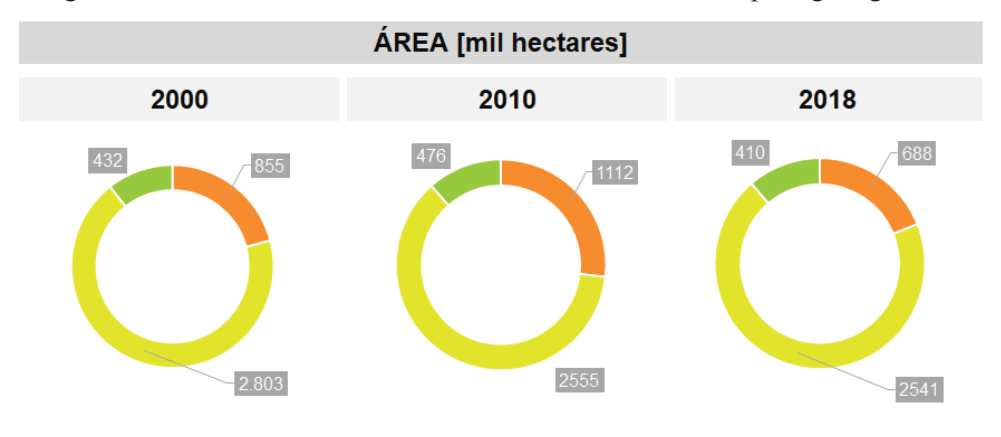

Figura 21 – Gráficos das áreas calculadas das sub classes de pastagem geradas.

· Pastagem abandonada/aguardando novos - Pastagem em uso - Pastagem em degradação usos

Fonte: Fernanda Naressi Grandinetti (2021).

De acordo com os gráficos da Figura 14, observa-se que o valor de área é constante para a classe "abandonada/aguardando novos usos", e que o valor da classe "em degradação" aumenta e posteriormente diminui à medida que a pastagem "em uso" decresce e então aumenta novamente.

Na porção do estado de São Paulo, houve a diminuição da degradação ao longo do período de estudo, o que pode ter relação com a mudança de uso da terra. De acordo com Da Silva et al. (2016), as pastagens degradadas vêm sendo substituídas por silvicultura e regeneração de florestas. Em relação ao aumento de "pastagem abandonada/aguardando novos usos" em 2018 nas áreas previamente ocupadas por "pastagem em degradação" em 2010, esta é uma dinâmica comum no Vale do Paraíba, conforme Da Silva & Batistela (2017) apontam que na região, vêm crescendo, desde 1980, as áreas ocupadas por florestas secundárias que se sucederam após o abandono de um pasto degradado e pouco produtivo, cerca de 72% de áreas reflorestadas de 1980 a 2010 são resultantes dessa dinâmica

Na porção de Minas Gerais, houve a diminuição da degradação e aumento de pastagens abandonadas, o que pode ser explicado por Pereira et al. (2018) que discorre sobre a falta de manejo, levando principalmente ao abandono de terras ou substituição por outros usos como silvicultura no sudeste do estado. Na região da Zona da Mata, mapeamentos feitos por Gomes (2020), indicaram que as áreas de pastagens vêm diminuindo, sendo substituídas pela agricultura, café principalmente, e a regeneração de florestas devido ao abandono das pastagens degradadas pela falta de manejo.

Na porção do Rio de Janeiro também ocorreu o aumento da degradação em 2010 com posterior diminuição em 2018. De maneira que áreas abandonadas se mostraram degradadas e posteriormente em uso, podendo indicar uma recuperação.

As subclasses geradas: "Pastagem em uso" e "Pastagem em degradação" foram analisadas se estão condizentes com o mapeamento dos estágios de degradação feito pelo LAPIG para os anos de 2010 (Figura 22) e 2018 (Figura 23), sendo que não houveram dados para a comparação do resultado gerado para o ano de 2000. E comparando-se os mapeamentos observou-se que houve concordâncias com LAPIG em relação à diminuição de pastagens degradadas entre 2010 e 2018.

Figura 22 - Mapeamento do LAPIG sobre as condições da pastagem na Bacia do Paraíba do Sul em 2010.

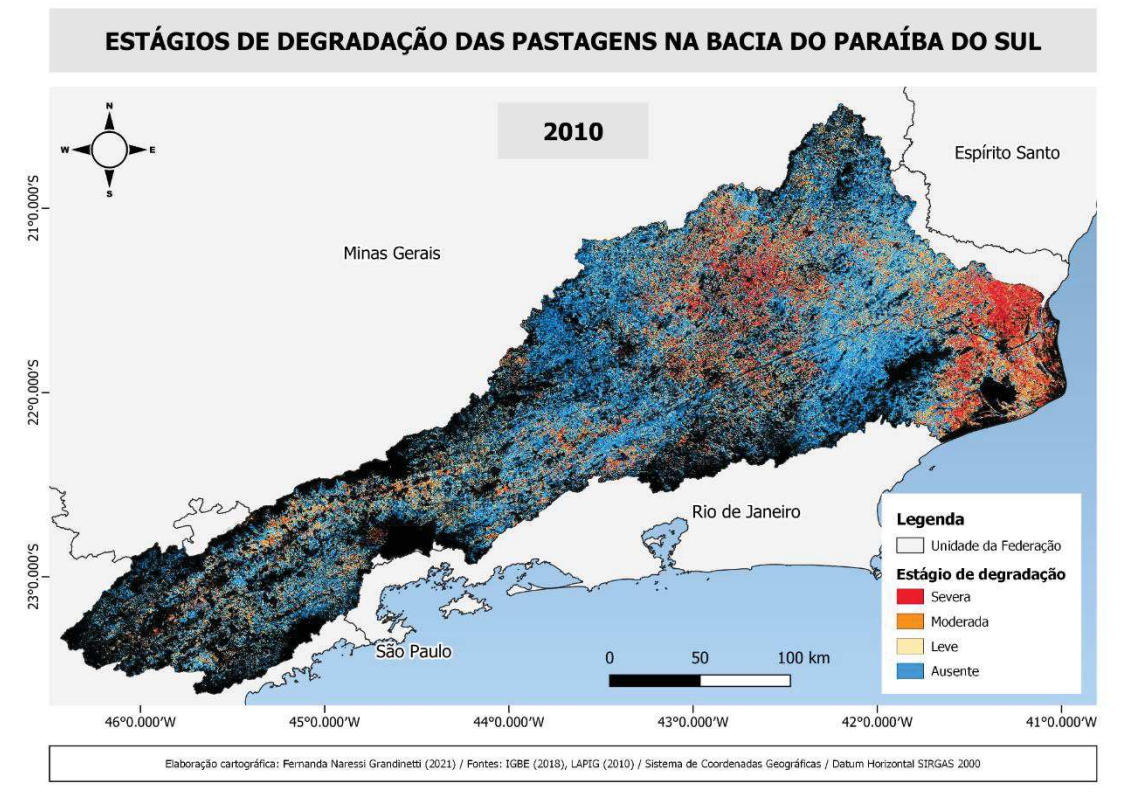

Fonte: Adaptado de LAPIG, 2010.

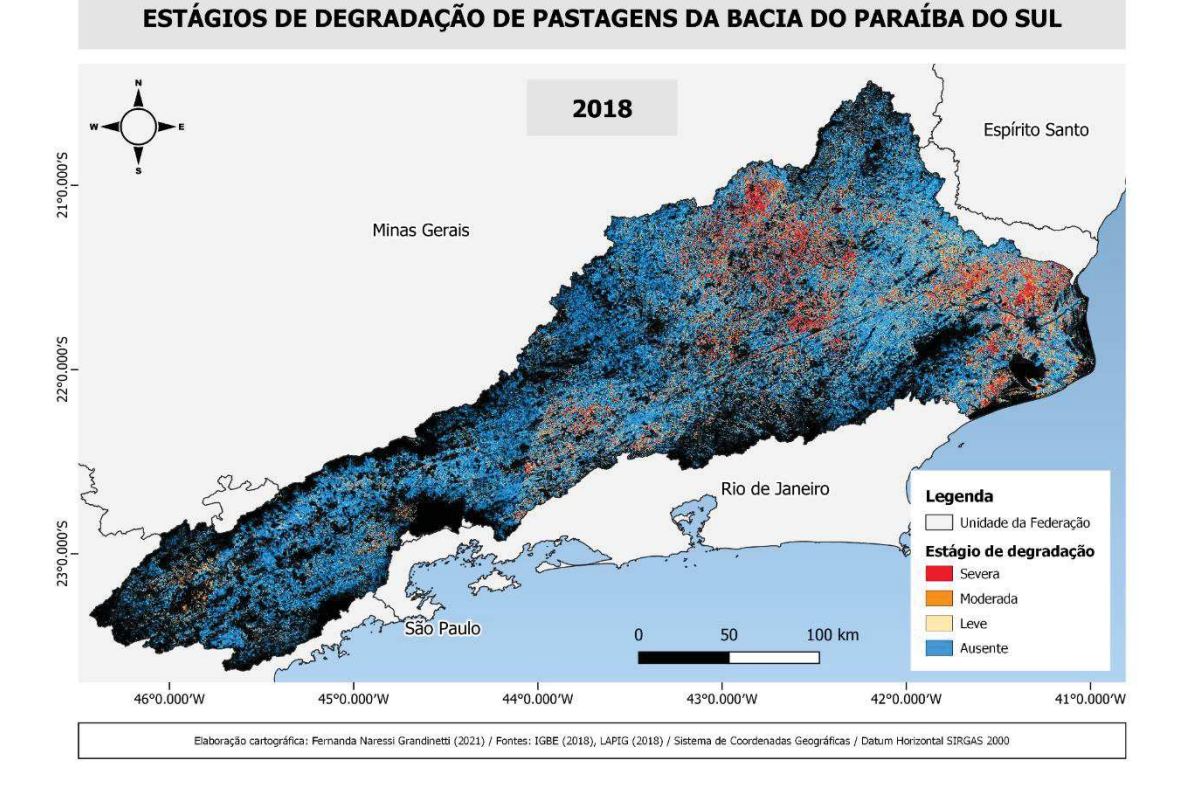

Figura 23 - Mapeamento do LAPIG sobre as condições da pastagem na Bacia do Paraíba do Sul em 2018.

Fonte: Adaptado de LAPIG, 2018.

## **7 CONCLUSÃO**

O método para o mapeamento do "Mosaico de ocupação" foi efetivo, porém pode melhorar em relação à quantidade de polígonos identificados; a metodologia apresentada pode auxiliar mapeamento de classes com comportamentos similares.

A classificação das condições das pastagens foi satisfatória e de acordo com as comparações feitas com os mapeamentos feitos pelo LAPIG, estão similares entre si.

Os resultados obtidos no presente estudo fazem relação com as dinâmicas de uso da terra na Bacia apresentadas na literatura, apesar de serem poucos os trabalhos existentes nessa temática em específico, sobretudo na área de estudo do Rio de Janeiro.

O uso do Google Earth Engine foi fundamental para a construção de série temporal robusta com as imagens Landsat, já que sem o uso da plataforma seria as etapas demandariam muito tempo e processamento da máquina.

E por fim, acredita-se que o estudo possa servir de base para posteriores pesquisas que poderão auxiliar na tomada de decisões na gestão de recursos naturais e melhorias no uso do solo na Bacia.

# **REFERÊNCIAS BIBLIOGRÁFICAS**

AB'SÁBER, A. N. **Os domínios de natureza no Brasil: potencialidades paisagísticas**. 8 ed. Ateliê editorial, 2003.

ANDRADE, Ricardo Guimarães et al. Uso de técnicas de sensoriamento remoto na detecção de processos de degradação de pastagens. Revista Engenharia na Agricultura-Reveng, v. 21, n. 3, p. 234-243, 2013.

BAI, Z. G. et al. Proxy global assessment of land degradation. **Soil use and management**, v. 24, n. 3, p. 223-234, 2008.

BAYAD, Mohamed et al. Time series of remote sensing and water deficit to predict the occurrence of soil water repellency in New Zealand pastures. **ISPRS Journal of Photogrammetry and Remote Sensing**, v. 169, p. 292-300, 2020.

BODDEY, R. M. et al. Nitrogen cycling in Brachiaria pastures: the key to understanding the process of pasture decline. **Agriculture, Ecosystems & Environment**, v. 103, n. 2, p. 389-403, 2004.

BRASIL, Ministério Desenvolvimento Regional: Secretaria Nacional de Proteção e Defesa Civil. **GIRD+10: caderno técnico de gestão integrada de riscos e desastres**. 1. ed. Brasília, DF. 2021

CARDOSO, Irene M. et al. Continual learning for agroforestry system design: university, NGO and farmer partnership in Minas Gerais, Brazil. **Agricultural systems**, v. 69, n. 3, p. 235-257, 2001.

COSTA, Lidiane et al.. Mudança no uso e cobertura da terra na Amazônia: a dinâmica na bacia do Curuá-Una (PA), no período de 2004 a 2014.. In: **ANAIS DO SIMPóSIO BRASILEIRO DE SENSORIAMENTO REMOTO**, 2017, . Anais eletrônicos... Campinas, Galoá, 2017.

DE ALMEIDA, Mateus Benchimol Ferreira; SIMÕES, Margareth; FERRAZ, Rodrigo Peçanha Demonte. Aplicação de sensoriamento remoto no estudo dos níveis de degradação de pastagens. Embrapa Solos-Capítulo em livro científico (ALICE), 2019.

DEL BARRIO, Gabriel et al. Land degradation states and trends in the northwestern Maghreb drylands, 1998–2008. **Remote Sensing**, v. 8, n. 7, p. 603, 2016.

DIAS FILHO, M. B. Pastagens cultivadas na Amazônia oriental brasileira: processos e causas de degradação e estratégias de recuperação. **Recuperação de áreas degradadas**, 1998.

DIAS-FILHO, Moacyr Bernardino. Diagnóstico das pastagens no Brasil. **Embrapa Amazônia Oriental-Documentos (INFOTECA-E)**, 2014.

DO VALLE JÚNIOR, Renato Farias et al. Diagnosis of degraded pastures using an improved NDVI-based remote sensing approach: An application to the Environmental Protection Area of Uberaba River Basin (Minas Gerais, Brazil). **Remote Sensing Applications: Society and Environment**, v. 14, p. 20-33, 2019.

DANNENBERG, Matthew P.; HAKKENBERG, Christopher R.; SONG, Conghe. Consistent classification of Landsat time series with an improved automatic adaptive signature generalization algorithm. **Remote Sensing**, v. 8, n. 8, p. 691, 2016.

DA SILVA, Ramon Felipe Bicudo; BATISTELLA, Mateus; MORAN, Emilio Federico. Socioeconomic changes and environmental policies as dimensions of regional land transitions in the Atlantic Forest, Brazil. **Environmental Science & Policy**, v. 74, p. 14- 22, 2017.

DA SILVA, Vicente de Paulo Rodrigues et al. Simulation of stream flow and hydrological response to land-cover changes in a tropical river basin. **Catena**, v. 162, p. 166-176, 2018.

DE MIRANDA, Evaristo Eduardo. Áreas cultivadas no Brasil e no mundo. AgroANALYSIS, v. 38, n. 2, p. 25-27, 2018.

DE ANDRADE, Marcel Pereira; DE MELO RIBEIRO, Celso Bandeira; DE SOUZA LIMA, Ricardo Neves. Modelagem dinâmica da mudança do uso e cobertura do solo na bacia hidrográfica do rio Paraíba do Sul a partir de imagens MODIS e um modelo de subregiões. **Revista brasileira de cartografia**, v. 68, n. 5, 2016.

DE ANDRADE, Marcel Pereira; DE MELO RIBEIRO, Celso Bandeira. Alteração do uso e cobertura do solo nas áreas de atuação dos comitês de bacias do rio Paraíba do Sul no período de 1986 a 2015. **III Simpósio de Recursos Hídricos da Bacia do Rio Paraíba do Sul**. Juiz de Fora, MG. 2018

EASDALE, Marcos Horacio et al. Trend-cycles of vegetation dynamics as a tool for land degradation assessment and monitoring. **Ecological indicators**, v. 107, p. 105545, 2019.

ECKERT, Sandra et al. Trend analysis of MODIS NDVI time series for detecting land degradation and regeneration in Mongolia. **Journal of Arid Environments**, v. 113, p. 16-28, 2015.

FAO, Fao statistical yearbook 2013 world food and agriculture. Food and Agriculture Organization of the United Nations, Romep. 307, 2013.

GENG, Shoubao et al. Diversity of vegetation composition enhances ecosystem stability along elevational gradients in the Taihang Mountains, China. **Ecological Indicators**, v. 104, p. 594-603, 2019.

GIOVANINI, Rafael Rangel; MATOS, Ralfo Edmundo da Silva. Geohistória econômica da Zona da Mata mineira. **Seminário sobre a economia mineira**, v. 11, 2004.

GOMES, L. C. et al. Land use and land cover scenarios: An interdisciplinary approach integrating local conditions and the global shared socioeconomic pathways. **Land Use Policy**, v. 97, p. 104723, 2020.

GORELICK, Noel et al. Google Earth Engine: Planetary-scale geospatial analysis for everyone. **Remote sensing of Environment**, v. 202, p. 18-27, 2017. IBGE (INSTITUTO BRASILEIRO DE GEOGRAFIA E ESTATÍSTICA). Monitoramento da cobertura e uso da terra do Brasil: 2014–2016. 2018.

JACQUIN, Anne; SHEEREN, David; LACOMBE, Jean-Paul. Vegetation cover degradation assessment in Madagascar savanna based on trend analysis of MODIS NDVI time series. **International Journal of Applied Earth Observation and Geoinformation**, v. 12, p. S3-S10, 2010.

JAKIMOW, Benjamin et al. Mapping pasture management in the Brazilian Amazon from dense Landsat time series. **Remote Sensing of Environment**, v. 205, p. 453-468, 2018.

JOHNSON, Brian A. et al. Image segmentation parameter optimization considering within-and between-segment heterogeneity at multiple scale levels: Test case for mapping residential areas using landsat imagery. **ISPRS International Journal of Geo-Information**, v. 4, n. 4, p. 2292-2305, 2015.

LI, Qingting et al. Object-based crop classification with Landsat-MODIS enhanced timeseries data. **Remote Sensing**, v. 7, n. 12, p. 16091-16107, 2015.

MACEDO, Manuel Cláudio Motta; KICHEL, Armindo Neivo; ZIMMER, Ademir Hugo. Degradação e alternativas de recuperação e renovação de pastagens. **Embrapa Gado de Corte-Comunicado Técnico (INFOTECA-E)**, 2000.

MYINT, Soe W. et al. Per-pixel vs. object-based classification of urban land cover extraction using high spatial resolution imagery. **Remote sensing of environment**, v. 115, n. 5, p. 1145-1161, 2011.

NEUBERT, M.; HEROLD, H.; MEINEL, G. Assessing image segmentation quality– concepts, methods and application. In: **Object-based image analysis**. Springer, Berlin, Heidelberg, 2008. p. 769-784.

PARENTE, Leandro et al. Assessing the pasturelands and livestock dynamics in Brazil, from 1985 to 2017: A novel approach based on high spatial resolution imagery and Google Earth Engine cloud computing. **Remote Sensing of Environment**, v. 232, p. 111301, 2019.

PEREIRA, Osvaldo José Ribeiro et al. Assessing pasture degradation in the Brazilian Cerrado based on the analysis of MODIS NDVI time-series. **Remote Sensing**, v. 10, n. 11, p. 1761, 2018.

PERON, Antônio José; EVANGELISTA, Antônio Ricardo. Degradação de pastagens em regiões de cerrado. **Ciência e Agrotecnologia**, v. 28, p. 655-661, 2004.

PIAZZA, Gustavo Antonio; VIBRANS, Alexander Christian. Classificação orientada a objetos para mapear florestas secundá rias em santa catarina, sul do brasil. **Revista Brasileira de Cartografia**, v. 66, n. 5, 2014.

PINHO, CMD de; FEITOSA, F. da F.; KUX, Hermann. Classificação automática de cobertura do solo urbano em imagem IKONOS: Comparação entre a abordagem pixel-apixel e orientada a objetos. **Simpósio Brasileiro de Sensoriamento Remoto (SBSR)**, v. 12, p. 4217-4224, 2005.

PONZONI, Flávio Jorge; SHIMABUKURO, Yosio Edemir; KUPLICH, Tatiana Mora. **Sensoriamento remoto da vegetação**. Oficina de Textos, 2015.

ROCHA, Nívia Cristina. Dinâmica do uso e cobertura do solo entre os anos de 2004 e 2014 para o município de Capitão Poço, Pará. **ENCICLOPÉDIA BIOSFERA**, v. 14, n. 26, 2017.

ROSA, Roberto; SANO, Edson Eyji; ROSENDO, Jussara dos Santos. Estoque de carbono em solos sob pastagens cultivadas na bacia hidrográfica do rio Paranaíba. **Sociedade & Natureza**, v. 26, p. 333-351, 2014.

ROY, David P. et al. Characterization of Landsat-7 to Landsat-8 reflective wavelength and normalized difference vegetation index continuity. **Remote sensing of Environment**, v. 185, p. 57-70, 2016.

SAATH, Kleverton Clovis de Oliveira; FACHINELLO, Arlei Luiz. Crescimento da demanda mundial de alimentos e restrições do fator terra no Brasil1. **Revista de Economia e Sociologia Rural**, v. 56, p. 195-212, 2018.

SALINAS, C. et al. Tendencia en el siglo XXI del Índice de Diferencias Normalizadas de Vegetación (NDVI) en la parte sur de la península de Baja California Trend in the Normalized Difference Vegetation Index (NDVI) in the Southern Part of Baja California Peninsula. **Investigaciones Geográficas: Boletín Del Instituto de Geografía**, v. 94, p. 82-90, 2017.

SANTOS, Alessandro et al. Glomalin in soil aggregates under different forest and pasture systems in the North of Rio de Janeiro state, Brazil. Environmental and Sustainability Indicators, v. 8, p. 100088, 2020.

SANTOS, Milena de Nazaré Silva; DE LIMA, Aline Maria Meiguins. Multitemporal analysis of land use and cover changes of a river basin in the atlantic coast of Brazil. Revista Brasileira de Geografia Física, v. 11, n. 01, p. 139-149, 2018.

SANTOS, Cecília Lira Melo De Oliveira et al. Classification of crops, pastures, and tree plantations along the season with multi-sensor image time series in a subtropical agricultural region. **Remote Sensing**, v. 11, n. 3, p. 334, 2019.

SATTLER, Dietmar et al. Pasture degradation in South East Brazil: status, drivers and options for sustainable land use under climate change. In: **Climate Change Adaptation in Latin America**. Springer, Cham, 2018. p. 3-17.

SATTLER, Dietmar et al. Influence of soil and topography on aboveground biomass accumulation and carbon stocks of afforested pastures in South East Brazil. **Ecological engineering**, v. 73, p. 126-131, 2014.

SHIMAMOTO, Carolina Y.; BOTOSSO, Paulo C.; MARQUES, Márcia CM. How much carbon is sequestered during the restoration of tropical forests? Estimates from tree species in the Brazilian Atlantic forest. **Forest Ecology and Management**, v. 329, p. 1- 9, 2014.

SIQUEIRA-GAY, Juliana; SONTER, Laura J.; SÁNCHEZ, Luis E. Exploring potential impacts of mining on forest loss and fragmentation within a biodiverse region of Brazil's northeastern Amazon. **Resources Policy**, v. 67, p. 101662, 2020.

SOUZA, A. R. DE; ESCADA, M. I. S.; MARUJO, R. DE F. B.; MONTEIRO, A. M. V. Cartografia do Invisível: Revelando a Agricultura de Pequena Escala com Imagens Rapideye na Região do Baixo Tocantins, PA. **Revista do Departamento de Geografia da USP**, v. 38, p. 137–153, 2019.

TEIXEIRA, Heitor Mancini et al. Impact of agroecological management on plant diversity and soil-based ecosystem services in pasture and coffee systems in the Atlantic forest of Brazil. **Agriculture, Ecosystems & Environment**, v. 305, p. 107171, 2021.

TUCKER, Compton J. Red and photographic infrared linear combinations for monitoring vegetation. **Remote sensing of Environment**, v. 8, n. 2, p. 127-150, 1979.

VIEIRA, Rita Marcia da Silva Pinto et al. Land degradation mapping in the MATOPIBA region (Brazil) using remote sensing data and decision-tree analysis. **Science of The Total Environment**, v. 782, p. 146900, 2021.

ZHUMANOVA, Munavar et al. Assessment of vegetation degradation in mountainous pastures of the Western Tien-Shan, Kyrgyzstan, using eMODIS NDVI. **Ecological Indicators**, v. 95, p. 527-543, 2018.

ZOUNGRANA, Benewinde JB et al. MODIS NDVI trends and fractional land cover change for improved assessments of vegetation degradation in Burkina Faso, West Africa. **Journal of Arid Environments**, v. 153, p. 66-75, 2018.